## Разработка Webприложений

#### Преподаватель: Вильданов Вадим Кадирович

## Возможности PHP

- Cоздание приложений ( *скриптов* ), которые исполняются на стороне *сервера*.
- Cоздание *скриптов*, *выполняющихся в командной строке*. То есть с помощью *PHP* можно создавать такие *скрипты*, которые будут исполняться, вне зависимости от *web-сервера* и браузера, на конкретной машине.
- Cоздание *GUI* -приложений (графических интерфейсов), выполняющихся на стороне клиента.

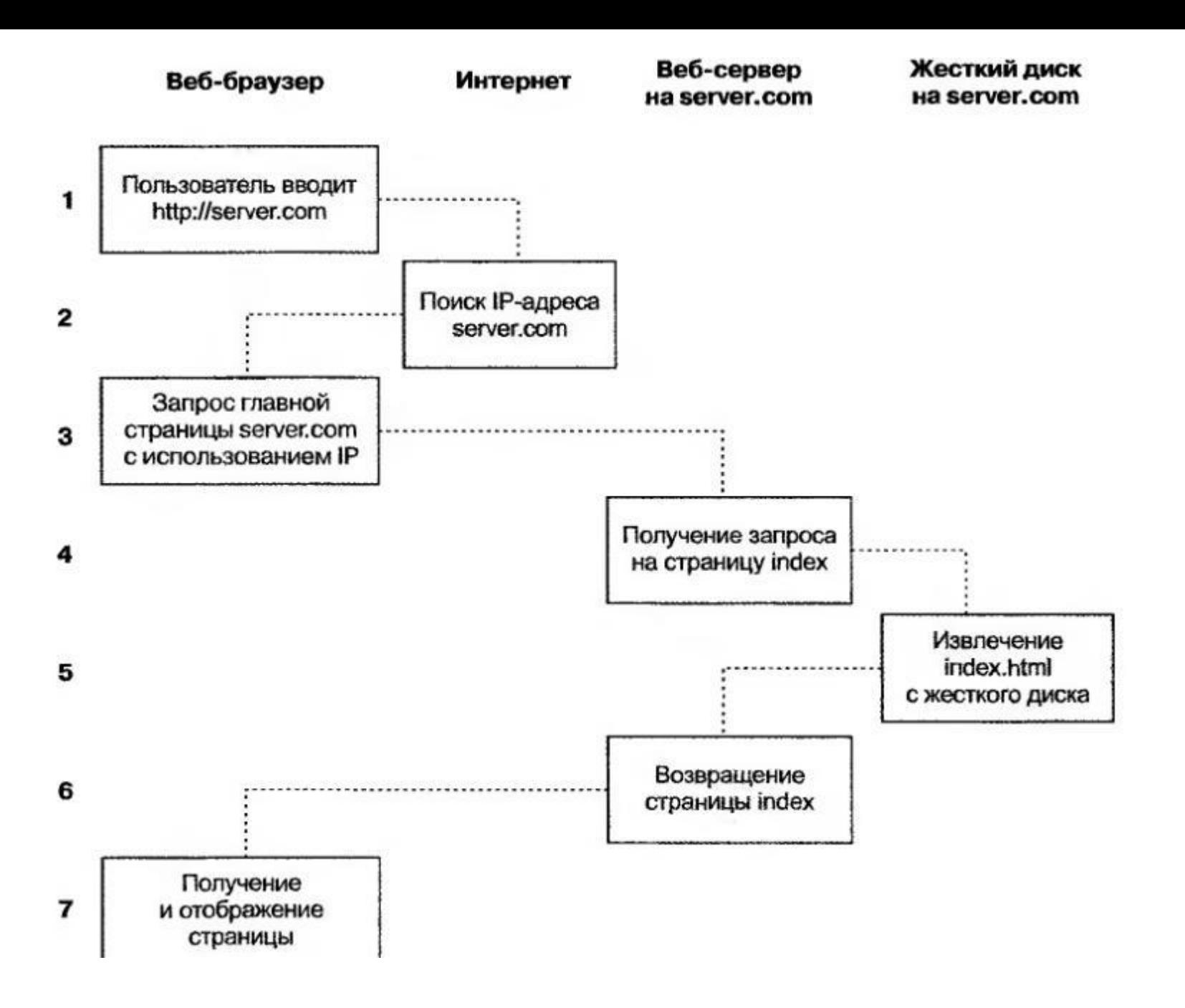

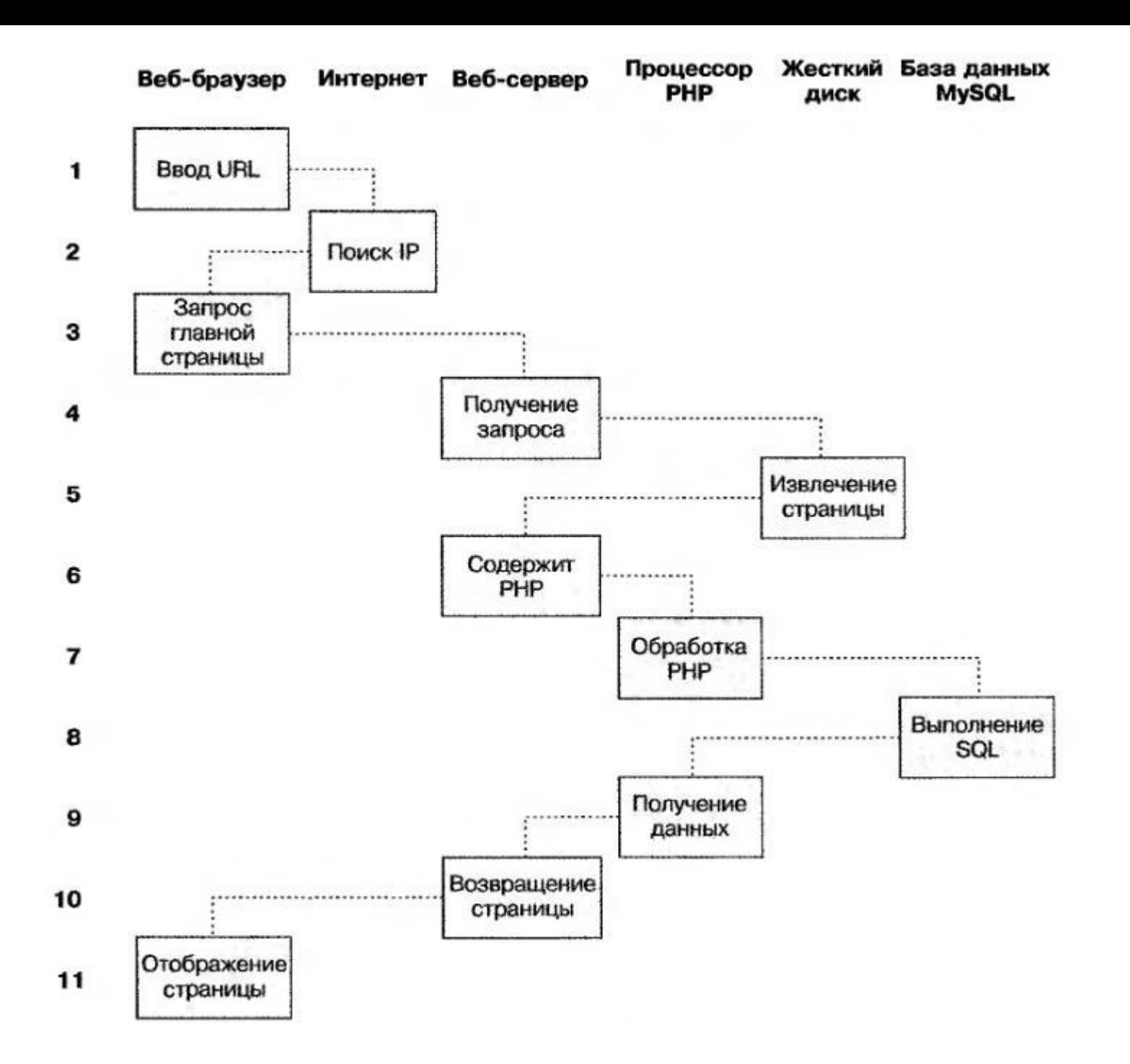

### Динамические web-страницы

Следует различать:

- Динамические эффекты страниц (определены заранее)
- Динамическое содержимое страниц (зависит от внешних условий)

### Разделение задач webприложения

- Обработка событий, динамика и эффекты на странице – JavaScript
- Обработка запросов на стороне сервера, взаимодействие – PHP
- Хранение и обработка данных MySQL

### Методы создания динамических web-страниц

- Ручной
- Онлайн конструктор
- CMS

### Курс «Разработка Webприложений»

Включает в себя изучение:

- общих принципов организации сетевого взаимодействия компьютеров;
- истории появления и развития Интернета;

### Вопросы для самостоятельной ПОДГОТОВКИ

- Определение процесса Web программирования и его составляющие; 1.
- Почему Word Wide Web характеризуется как проект распределённой  $2.$ гипертекстовой системы;
- Назначение и основные характеристики современных языков гипертекстовой  $3.$ разметки;
- Основные характеристики технологической среды, в которой функционирует  $\mathbf{4}$ . Web приложение;
- Определение понятий сервера и клиента и концепции «клиент-сервер»;  $5.$
- 6. Дайте формулировку роли сервера данных;
- 7. Определение тонкого клиента и его места в компьютерных технологиях;
- Основные признаки и составные части трёхуровневой Web ориентированной 8. информационной системы. Схема передачи и обработки данных в такой системе.
- Функции обработки информации в двух- и трёхзвенных клиент/серверных  $9<sub>1</sub>$ системах;
- Назначение протокола CGI:  $10.$
- 11. Определение и характеристики основных протоколов, используемых в сети WWW:
- $12.$ Понятие унифицированного локатора ресурса;
- Состав стека семейства протокола ТСР/IР;  $13.$
- 14. Краткая характеристика и функциональное назначение сервисных **протоколов TCP/IP;**
- $15.$ Основные положения протокола HTTP;
- Назвать и дать краткую характеристику трёх компонентов веб-технологии; 16.

## Введение в PHP. Включение PHP в HTML

- **• <?php**
- **• echo "Hello world!";**
- **• ?>**

- **• <?**
- **• echo "Hello world!";**
- **• ?>**

### Использование комментариев

- Однострочные
	- **1. //пример комментария**
	- **2. #пример комментария**
- Многострочные
	- **1. /\*Пример**
	- **2. Многострочного**
	- **3. комментария\*/**

# Особенности PHP

- Язык php регистрозависимый
- Команды языка заканчиваются символом **;**
- Символ **\$** используется для обозначения имен переменных
- Присваивание:
- **1. <?php**
- **2. \$mycount=1;**
- **3. \$mystring="word";**
- **4. \$myarray=array("one","two","three");**
- **5. ?>**

#### Правила присваивания имен переменных

- Имена должны начинаться с буквы или с символа подчеркивания
- Могут содержать a-z,A-Z,0-9 и
- Имена не должны содержать пробелов
- Имена переменных регистрозависимы

#### Присваивание значений переменным

- Присваивание по значению
	- **1. \$second = \$first;**
- Присваивание по ссылке

**1. \$second = &\$first;**

### Объявление константы

- Константы не имеют приставки \$ в своем имени.
- Получить значение констаны можно указав её имя или использовав функцию **constant("Имя\_константы")**

**define("Имя\_константы", "Значение\_константы", [Нечувствительность\_к\_регистру])**

#### Арифметические операторы

#### Обозначение Название Пример

- Сложение Sa + Sb  $+$
- Вычитание Sa Sb
- Умножение \$a \* \$b  $\star$
- Деление \$a/\$b
- $\frac{0}{0}$ Остаток от деления \$a % \$b

### Строковые операторы

- *• Конкатенация* ( *сложение строк* )
- **• \$c = \$a . \$b** (это строка, состоящая из \$a и \$b )

### Операторы присваивания

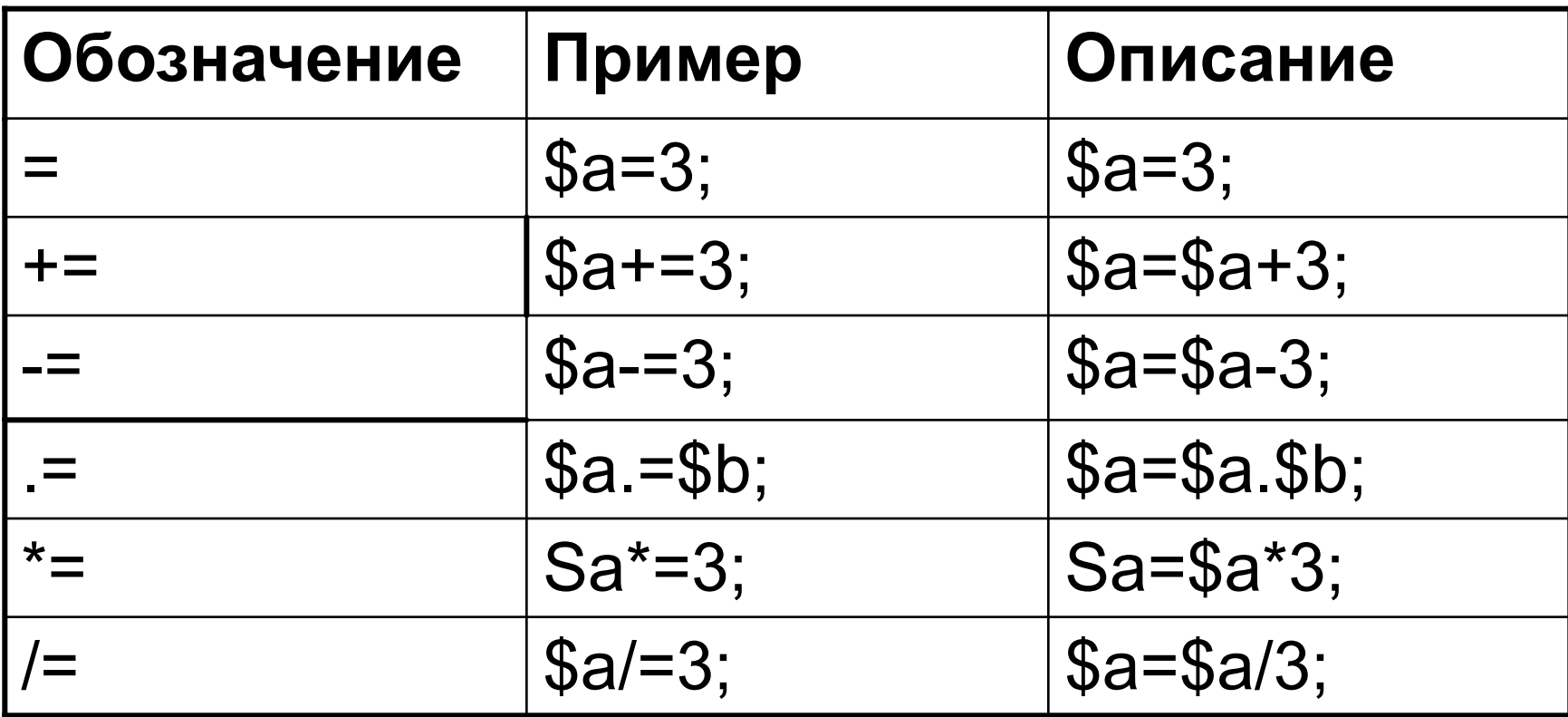

### Операторы сравнения

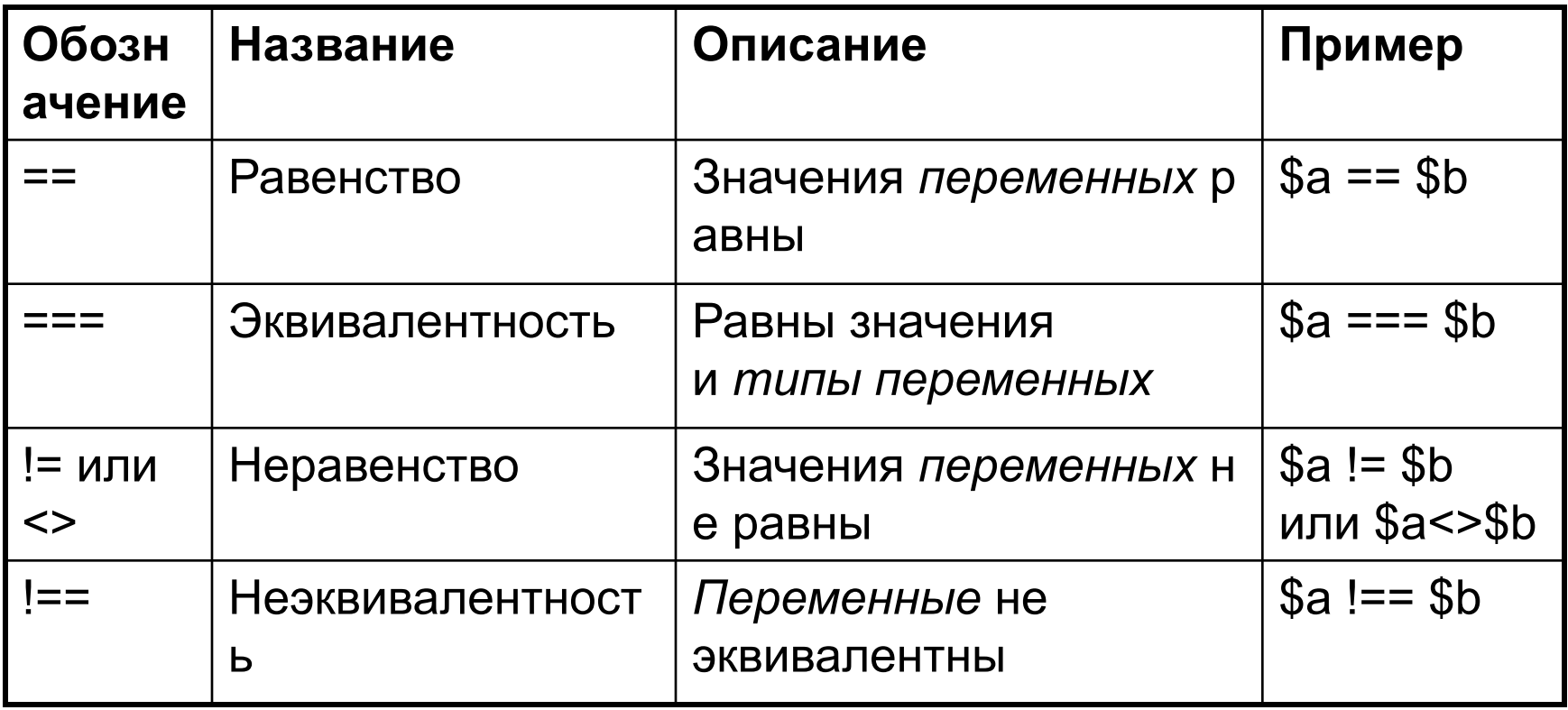

### Операторы сравнения

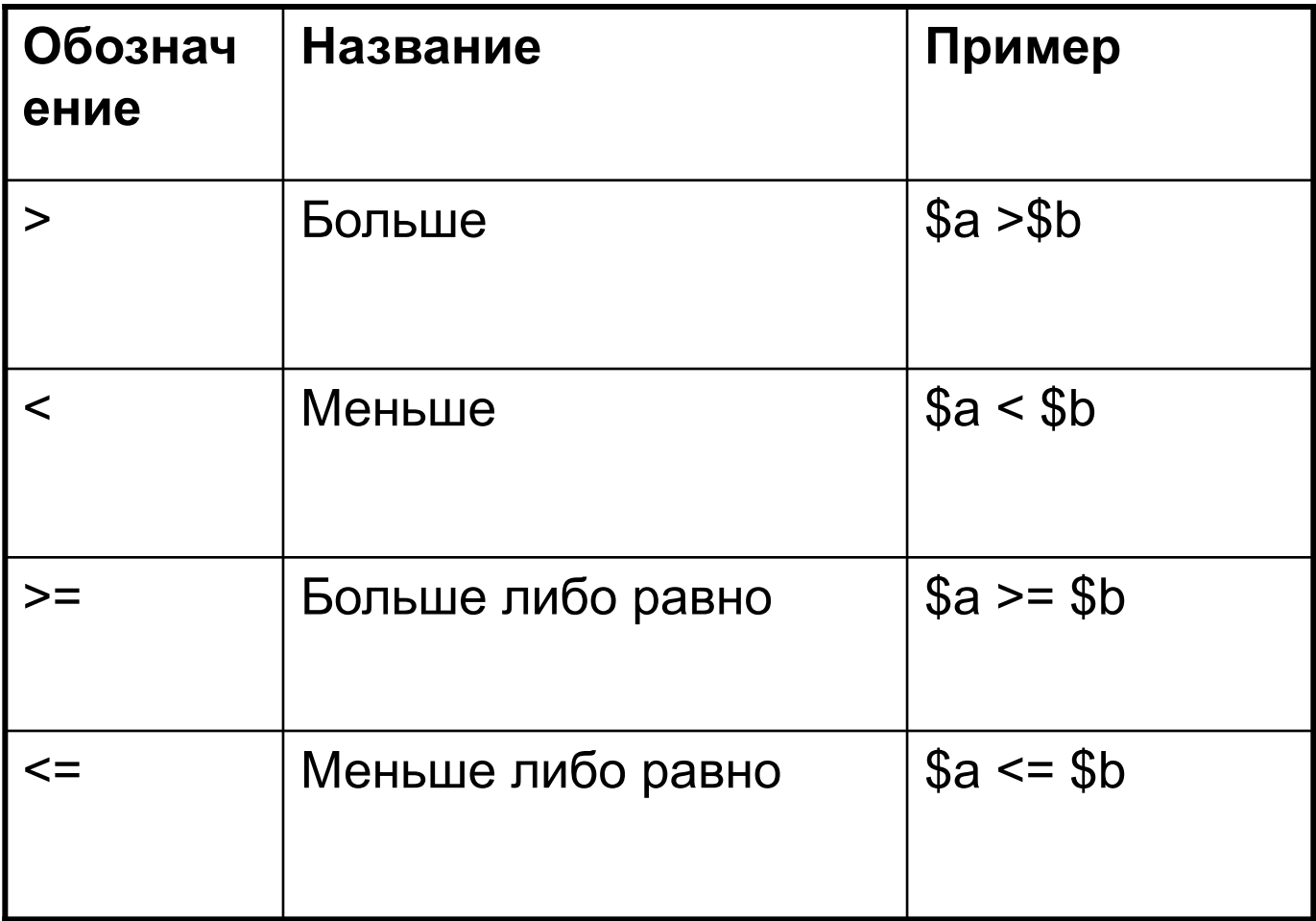

#### Логические операторы

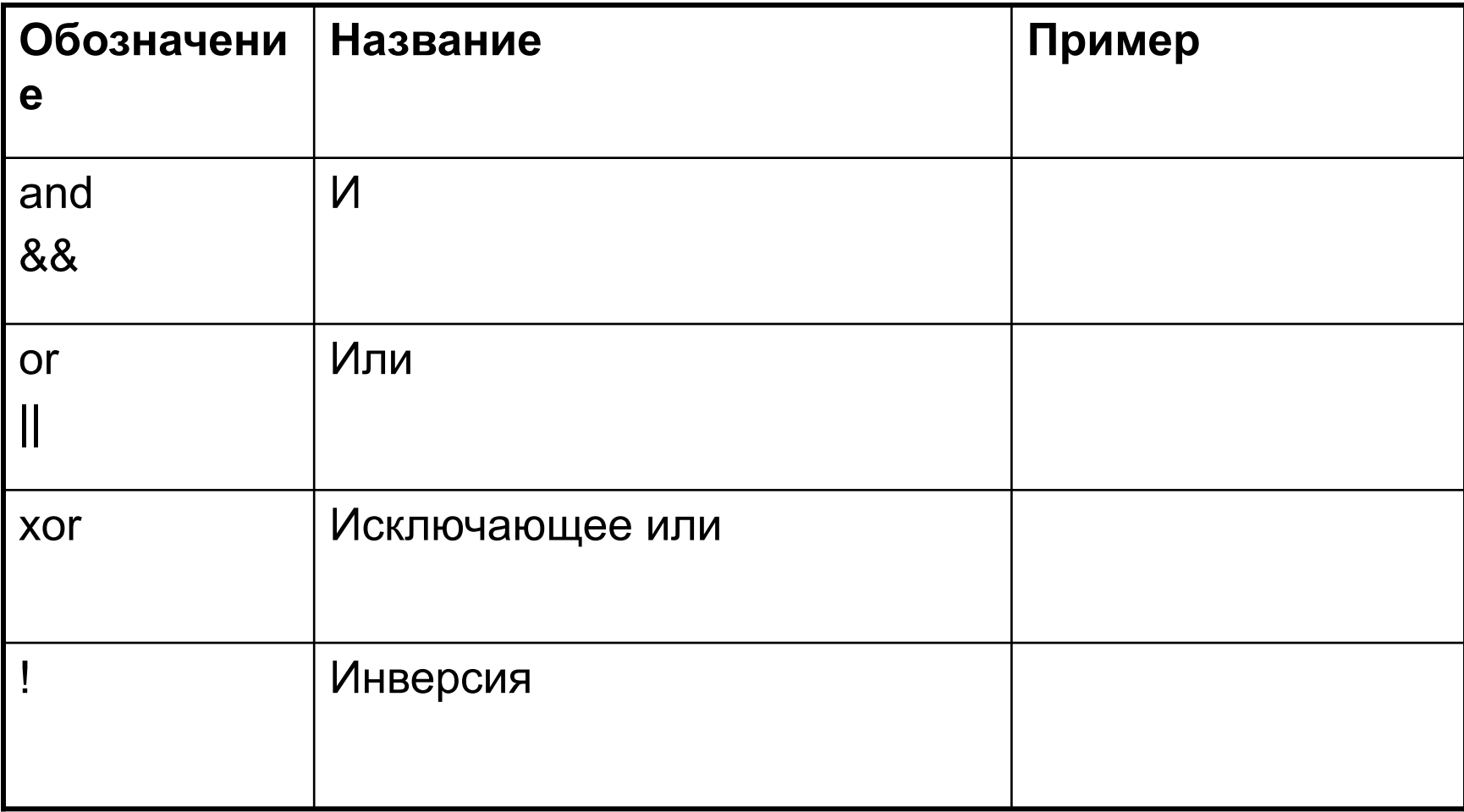

### Инкремент и декремент

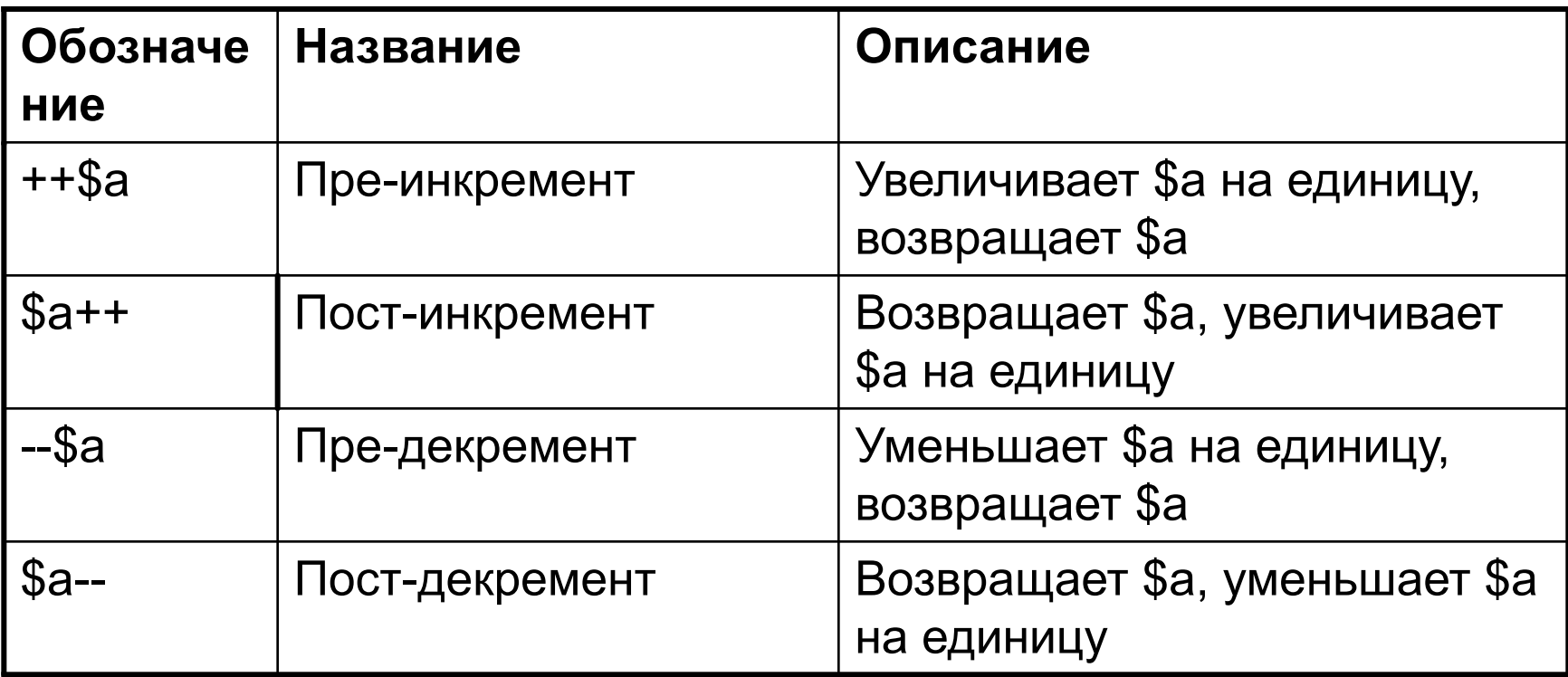

### Типы данных

*PHP* поддерживает восемь простых *типов данных*.

- Четыре скалярных *типа*:
	- *– boolean (логический)* ;
	- *– integer (целый)* ;
	- *– float (с плавающей точкой)* ;
	- *– string (строковый)*.
- Два смешанных *типа*:
	- *– array (массив)* ;
	- *– object (объект)*.
- И два специальных *типа*:
	- *– resource (ресурс)* ;
	- *– NULL*.

### Тип boolean (булев или логический тип)

- Этот тил выражает истинность значения, то есть переменная этого типа может иметь только два значения - истина TRUE или ложь FALSE.
- Чтобы определить булев тил, используют ключевое слово TRUE или FALSE, Оба регистронезависимы.
- 1.  $\langle$ ?php
- 2.  $$test = True;$
- $3.2$

# Тип integer (целые)

- Этот *тип* задает число из множества целых чисел  $Z = \{..., -2, -1, 0, 1, 2, ...\}$ .
- Целые могут быть указаны в десятичной, шестнадцатеричной или *восьмеричной системе счисления*, по желанию с предшествующим знаком " - " или " + ".
- Для использования восьмеричной системы счисления, нужно предварять число **0** (нулем), для использования шестнадцатеричной системы нужно поставить перед числом **0x**.

### Тип float (числа с плавающей точкой)

- Числа с плавающей точкой (они же числа двойной точности или действительные числа) могут быть определены при помощи любого из следующих синтаксисов:
- 1.  $\langle$ ?php
- 2.  $\$a = 1.234$ ;
- 3.  $$b = 1.2e3;$
- 4. C = 7E-10;

#### $5.2$

# Тип string (строки)

- *• Строка* это набор символов.
- В PHP символ занимает один байт.
- Это также означает, что PHP не имеет встроенной поддержки Unicode.

*Строка* в PHP может быть определена тремя различными *способами*:

- с помощью *одинарных кавычек* ;
- с помощью *двойных кавычек* ;
- *• heredoc-синтаксисом*.

### Одинарные кавычки

- Простейший *способ* определить *строку* это заключить ее в *одинарные кавычки*
- Чтобы использовать *одинарную кавычку* внутри *строки*, перед ней необходимо поставить символ обратной косой черты " \ ", т. е. экранировать ее.
- В *строках*, заключенных в *одинарные кавычки*, *переменные* и *управляющие последовательности* для специальных символов не *обрабатываются* .

### Двойные кавычки

• Если *строка* заключена в *двойные кавычки* " " ",то PHP распознает большее количество *управляющих последовательностей* для специальных символов.

### Управляющие последовательности

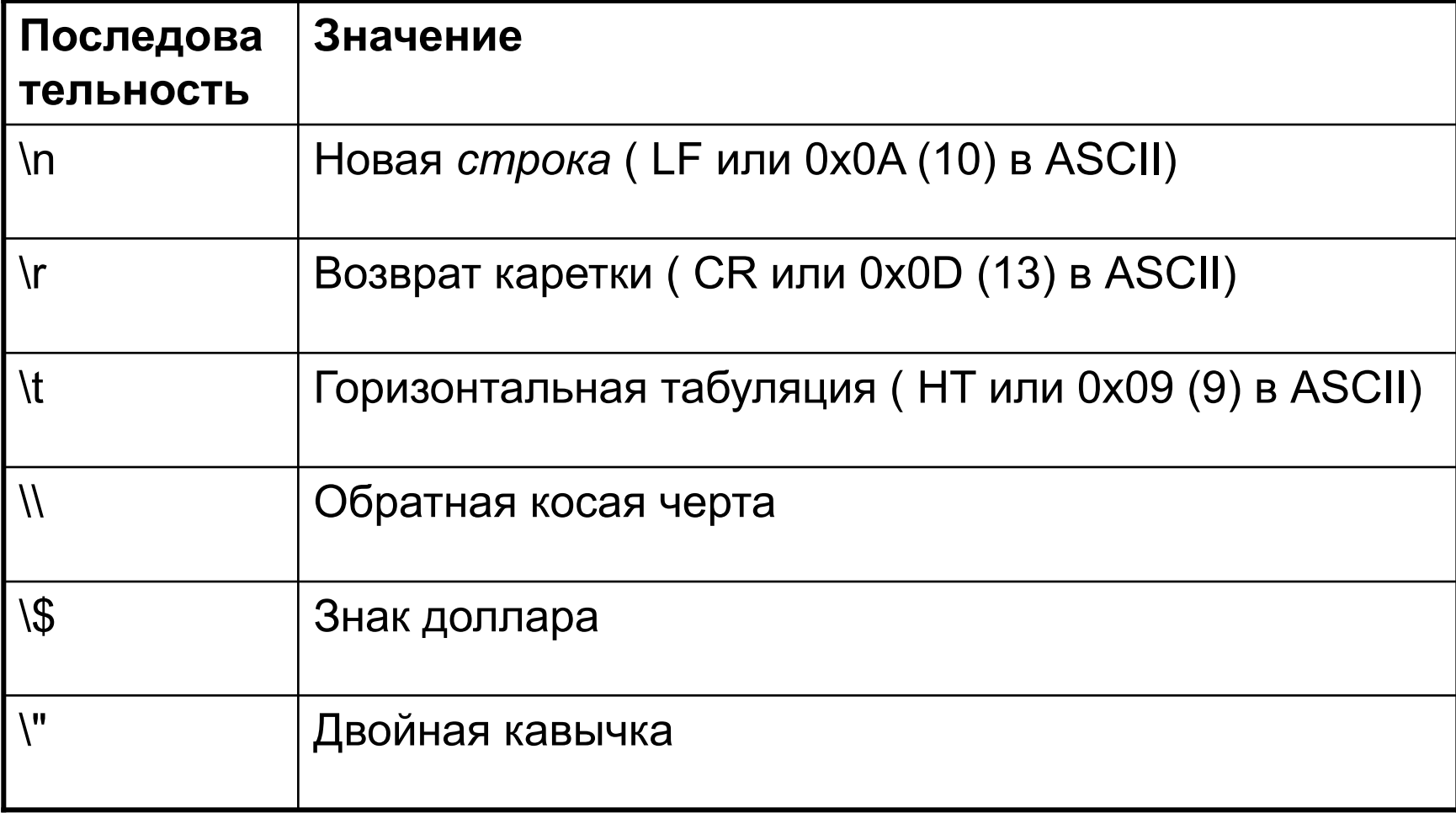

### *Heredoc*

- *• Heredoc* -текст ведет себя так же, как и *строка* в *двойных кавычках*
- При использовании такого синтаксиса нет необходимости экранировать кавычки
- Можно использовать *управляющие последовательности*.
- *• Переменные* внутри *heredoc* тоже *обраб атываются*.

### Heredoc

• \$str = <<<EOD Большой блок текста, охватывающий несколько строчек, с использованием heredoc-синтаксиса EOD;

# Тип array (массив)

- *• Массив* в PHP представляет собой упорядоченную последовательность *значений* и *ключей*.
- Определить *массив* можно с помощью конструкции *array* () или непосредственно задавая *значения* его элементам.

### Определение при помощи array()

**\$MyArr=array (key => value, key1 => value1, ... )**

*Значение* элемента *массива* можно получить, указав после имени *массива* в *квадратных скобках ключ* искомого элемента. **\$MyArr[key]**

#### Создание массива заданием элементов

- Создать *массив* можно, просто записывая в него *значения*.
- Если указать новый *ключ* и новое *значение*, например, **\$book["new\_key"]="new\_value"**, то в *массив* добавится новый элемент.
- Если не указывать *ключ*, а только присвоить *значение* **\$book[]="new\_value"**, то новый элемент *массива* будет иметь числовой *ключ*, на единицу больший максимального существующего.
- Нумерация элементов массива начинается с нуля.

#### Изменение и удаление элементов массива

- Для того чтобы изменить конкретный элемент *массива*, нужно просто присвоить ему с его *ключом* новое *значение*.
- Чтобы *удалить элемент массива*, нужно использовать функцию *unset* () .